# **Mobi Bank**

**Toly K**

 Financial Inclusion at the Bottom of the Pyramid Carol Realini,Karl Mehta,2015-07-15 As incredible as it may seem in this hyper-connected, technologically advanced era, half the planet's population exist as "Financial nomads"—those who nourish and shelter themselves without using traditional banking services. While the wealthy live at the top of a metaphorical pyramid, taking financial security and banking services for granted, there are billions of people who struggle at the pyramid's base in an exhausting state of financial exclusion and insecurity. Times are changing rapidly, but despite global uncertainty, technology has the capacity to reach and equip people in all walks of life. Advances in communications have reconfigured the ease with which we interact with our money—and these advances can provide innovative financial services to the unbanked and underserved around the world. Financial inclusion for all is indeed within our reach, and with this conviction, authors Karl Mehta and Carol Realini propose a vision for a better world and a blueprint to get there. www.carolrealini.com

 Sustainable Business Management and Digital Transformation: Challenges and Opportunities in the Post-COVID Era Marko Mihić,Sandra Jednak,Gordana Savić,2022-11-11 This book covers high-quality peer-reviewed research papers presented at the 18th International Symposium of Organizational Sciences (SymOrg 2022) held in Belgrade, Serbia, from 11 to 14 June 2022. The aim of the book is providing stimulative framework for readers to explore viable alternatives and indicate implications for the postpandemic world. Researchers from academia and industry present their original work focusing on different aspects of sustainable management and digital transformation including blockchain technology, business analytics, e-business, innovation, digital operations and logistics management, financial industry, public administration, lean business systems, digital transformation projects, human resources, marketing and communication, and

quality and standardization. The chapters could be useful for industry experts, research institutions, universities, and all others who share a common interest in contemporary organizational sciences.

 **The Power of Mobile Banking** Sankar Krishnan,2014-05-19 Today's tech-savvy consumers are demanding a more personal customer experience from their banks, and banks are discovering that mobile services deliver individualized, tailored experiences better than any other technology. The Power of Mobile Banking: How to Profit from the Revolution in Retail Financial Services gives banking and financial professionals a well-researched guide for becoming transformational leaders. These leaders can convert their traditional retail branch banks into streamlined systems that deliver personalized services to their customers' laptops, tablets, and smartphones. Written by Sankar Krishnan—a career banker and noted financial services industry thought leader—The Power of Mobile Banking includes strategies for adapting mobile banking practices that suit the needs of both developed and emerging markets. Krishnan also shows how bankers can make their products and services relevant to a new generation of digital natives. Krishnan explores the expanding mobile payment systems that offer a wealth of financial opportunities for banking institutions and includes information on the growth of ecommerce, which holds the potential for new and profitable ways for banks to engage with consumers. The Power of Mobile Banking outlines the practical aspects of adapting to a mobile banking strategy and shows how to put the right players in place to ensure the technology works seamlessly. Once in place, a great mobile system delivers excellent service and benefits to users, as well as real value and unique features that cement customer loyalty. The book also offers advice for bankers who want to increase their bottom line by delving into the world-wide prepaid card market. Krishnan includes a discussion on the risks and hazards of mobile banking and reveals the critical investments that banks must be

willing to make in order to avoid losing customers to telecoms, retailers, and technology providers. The time for retail banking to prepare for the new paradigm is now and The Power of Mobile Banking is the guide for professionals who want to adapt, evolve, and succeed in this new mobile-driven world.

 **The Mobile Office** Arthur Goldstuck,2009 The office of tomorrow is already with us. You can see it in coffee shops, airport lounges and hotel lobbies across the world. It's called the mobile office and in some instances consists of only a laptop and a wireless broadband card. Even now mobile office options are evolving rapidly and the bewildering range of add-ons is growing every day. Ironically, the choices meant to make your life simpler and more productive are in fact becoming more and more complex. Arthur Goldstuck has once again come to the rescue. This vital roadmap guides you through the jungle of competing products and connectivity options, and helps you to decipher the hard-sell you are bombarded with daily. Should you upgrade now? Should you wait for the next version? Are you being led down an electronic dead-end? This book answers such questions with insights into older technologies that are still viable, practical advice on current office options and predictions on what will arrive in the near future. Whether you are self-employed, an entrepreneur looking to start up a small business or a corporate looking to become more efficient, this book could hold the key to your streamlined success.

 iOS 8 Survival Guide: Step-by-Step User Guide for iOS 8 on the iPhone, iPad, and iPod Touch: New Features, Getting Started, Tips and Tricks Toly K,

 iPhone 6 Survival Guide: Step-by-Step User Guide for the iPhone 6, iPhone 6 Plus, and iOS 8: From Getting Started to Advanced Tips and Tricks Toly K,2014-10-05 The iPhone 6 and 6 Plus introduced several new features not seen in the iPhone 5S, such as predictive typing, interactive notifications, time lapse videos, and an entirely new operating system. This guide will

introduce you to these new features, as well as iOS 8. The Guide to the iPhone 6 gives task-based instructions without using any technical jargon. Learning which buttons perform which functions is useless unless you know how it will help you in your everyday use of the iPhone. Therefore, this guide will teach you how to perform the most common tasks. Instead of presenting arbitrary instructions in lengthy paragraphs, this book gives unambiguous, simple step-by-step procedures. Additionally, detailed screenshots help you to confirm that you are on the right track. This Survival Guide also goes above and beyond to explain Secret Tips and Tricks to help you accomplish your day-to-day tasks much faster. If you get stuck, just refer to the Troubleshooting section to figure out and solve the problem. What's New on the iPhone 6? - Making a Call Over Wi-Fi (T-Mobile) - Adding a Voice Message to a Text Conversation - Viewing Recently Closed Safari Tabs - Recording a Time-Lapse Video - Recovering Deleted Photos - New Accessibility Features - Predictive Text - Call Waiting in FaceTime ...and many more! This guide also includes: - Getting Started - Making Calls - FaceTime - Multitasking - Button Layout - Navigating the Screens - Using the Speakerphone During a Voice Call - Staring a Conference Call - Managing Your Contacts - Text Messaging - Adding Texted Phone Numbers to Contacts - Copying, Cutting, and Pasting Text - Sending Picture and Video Messages - Using the Safari Web Browser - Adding Bookmarks to the Home Screen - Managing Photos and Videos - Using the Email Application - Viewing All Mail in One Inbox - Managing Applications - Setting Up an iTunes Account - Sending an Application as a Gift - Using iTunes to Download Applications - Reading User Reviews - Deleting an Application - Reading an eBook on the iPhone - How to download thousands of free eBooks - Adjusting the Settings - Turning On Voiceover - Turning Vibration On and Off - Setting Alert Sounds - Changing the Wallpaper - Setting a Passcode Lock - Changing Keyboard Settings - Changing Photo Settings - Turning Bluetooth On and Off - Turning Wi-Fi On and Off - Turning Airplane Mode On

and Off - Tips and Tricks - Using the Voice Control Feature - Maximizing Battery Life - Taking a Screenshot - Scrolling to the Top of a Screen - Saving Images While Browsing the Internet - Deleting Recently Typed Characters - Resetting Your iPhone - Troubleshooting - List of iPhone-friendly websites that save you time typing in long URL addresses

 **Galaxy S 4 Survival Guide: Step-by-Step User Guide for Galaxy S 4: Getting Started, Using eMail, Taking Photos and Videos, and Learning Hidden Tips and Tricks** Toly K, The Galaxy S 4 is one of the best selling Android phones on the market today. As a result, the Galaxy S 4 is packed full of new features never before seen on any Android phone, such as air gestures, multi-window applications, eye tracking, and the ability to view a video while using another application. This guide will introduce you to these new features and show you how to use them. This book gives task-based instructions without using any technical jargon. Learning which buttons perform which functions is useless unless you know how it will help you in your everyday use of the Galaxy S 4. Therefore, this guide will teach you how to perform the most common tasks. Instead of presenting arbitrary instructions in lengthy paragraphs, this book gives unambiguous, simple step-bystep procedures. Additionally, detailed screenshots help you to confirm that you are on the right track. This Survival Guide also goes above and beyond to explain secret Tips and Tricks to help you accomplish your day-to-day tasks much faster. If you get stuck, just refer to the Troubleshooting section to figure out and solve the problem. Here are just a few of the topics covered in the Galaxy S 4 Survival Guide: - Organizing Home Screen Objects - Transferring Files to the Galaxy S 4 Using a PC or Mac - Calling a Frequently Dialed Number - Switching to a Bluetooth Headset During a Voice Call - Assigning a Photo to a Contact - Adding a Contact to the Reject List - Saving Attachments from Text Messages - Sending a Text Message to an Entire Group - Clearing Personal Web Data - Creating an Animated Photo - Creating a

Panoramic Photo - Sharing a Photo with the People Tagged in It - Ignoring New Messages in a New Email Conversation - Closing Applications Running in the Background - Maximizing Battery Life - Using MP3's as Ringtones - Blocking Calls, Notifications, Alarms, and the LED Indicator - Making the Phone Open Applications and Menus Faster

 **Samsung Galaxy Note 3 Survival Guide: Step-by-Step User Guide for the Galaxy Note 3: Getting Started, Managing eMail, Managing Photos and Videos, Hidden Tips and Tricks** Toly K,2014-03-13 The Samsung Galaxy Note 3 is neither phone nor tablet, but rather a hybrid of the two. The Galaxy Note 3 is packed full of new features and tools. In addition, the redesigned S Pen opens up countless possibilities for creating documents, editing photos, and multitasking. This guide will introduce you to these new features and show you how to use them quickly and efficiently. This book gives task-based instructions without using any technical jargon. Learning which buttons perform which functions is useless unless you know how it will help you in your everyday use of the Note 3. Therefore, this guide will teach you how to perform the most common tasks. Instead of presenting arbitrary instructions in lengthy paragraphs, this book gives unambiguous, simple step-by-step procedures. Additionally, detailed screenshots help you to confirm that you are on the right track. This Survival Guide also goes above and beyond to explain secret Tips and Tricks to help you accomplish your dayto-day tasks much faster. If you get stuck, just refer to the Troubleshooting section to figure out and solve the problem. Here are just a few of the topics covered in the Galaxy Note 3 Survival Guide: - Organizing Home Screen Objects - Transferring Files to the Galaxy Note 3 Using a PC or Mac - Calling a Frequently Dialed Number - Switching to a Bluetooth Headset During a Voice Call - Multitasking Using the Pen Window - Taking Notes Using S Note - Assigning a Photo to a Contact - Adding a Contact to the Reject List - Saving Attachments from Text Messages - Sending a Text

Message to an Entire Group - Clearing Personal Web Data - Creating an Animated Photo - Creating a Panoramic Photo - Sharing a Photo with the People Tagged in It - Ignoring New Messages in a New Email Conversation - Closing Applications Running in the Background - Maximizing Battery Life - Using MP3's as Ringtones - Blocking Calls, Notifications, Alarms, and the LED Indicator - Making the Phone Open Applications and Menus Faster - Turning the S Pen Pop-Up Window Off

 **Android for Seniors Survival Guide: Step-by-Step Introduction to Android Phones and Tablets for Beginners** Toly K,2014-09-09 Are you new to smartphones in general, or coming from an iPhone or Blackberry? The Android for Seniors Survival Guide is a book written specifically for those who have difficulty using electronics, such as phones, personal computers, and tablet computers. There is a wealth of knowledge about all types of Android devices in this book, regardless of the manufacturer or model, and can be easily accessed and navigated for quick reference. Whether you are puzzled about managing your electronic address book, or how to take and send a picture to a friend, you will find the information in this guide. The Internet is riddled with advanced tips and tricks, but the goal of this book is to sort through the extra information to simplify your first experience with using an Android phone or tablet. Here are some examples of the topics discussed in this guide: - Charging the Device - Finding the Android Buttons - Calling a Contact - Assigning a Speed Dial - Using the Speakerphone During a Voice Call - Adding a New Contact - Composing a New Text Message - Adding an Attachment to a Text Message - Taking a Picture - Capturing a Video - Navigating to a Web Page - Setting Up Email - Setting Up a Google Account - Buying an Application - Importing Your Contacts from Another Phone - Adjusting the Brightness - Saving on Data Costs with Your Phone PLUS, what to do when the phone - Does not turn on - Can't make a call - Touchscreen does not respond as expected ...and much more! In order to read this

guide on your phone or tablet, you need to download the Kindle application from the Play Store. Touch the applications icon (looks like a grid of squares) at the bottom of the screen, and then touch the magnifying glass at the top to search for Kindle. Once the application is installed, touch the blue Amazon Kindle icon in your application list, and log in using your Amazon username and password to view your digital library. Once purchased from this page, the book will automatically appear in your library.

 **Samsung Galaxy S 5 Survival Guide: Step-by-Step User Guide for the Galaxy S 5 and Kit Kat: Getting Started, Managing eMail, Managing Photos and Videos, Hidden Tips and Tricks** Toly K, The Galaxy S 5 is Samsung's fifth generation Galaxy S. The Galaxy S5 introduced several new features, such as the fingerprint scanner, a redesigned Photo Studio application, and and an improved S Voice assistant. This guide will introduce you to these new features and show you how to use them. This book gives task-based instructions without using any technical jargon. Learning which buttons perform which functions is useless unless you know how it will help you in your everyday use of the Galaxy S 5. Therefore, this guide will teach you how to perform the most common tasks. Instead of presenting arbitrary instructions in lengthy paragraphs, this book gives unambiguous, simple step-bystep procedures. Additionally, detailed screenshots help you to confirm that you are on the right track. This Survival Guide also goes above and beyond to explain secret Tips and Tricks to help you accomplish your day-to-day tasks much faster. If you get stuck, just refer to the Troubleshooting section to figure out and solve the problem. Here are just a few of the topics covered in the Galaxy S 5 Survival Guide: - Organizing Home Screen Objects - Using the S Voice Assistant - Transferring Files to the Galaxy S 5 Using a PC or Mac - Switching to a Bluetooth Headset During a Voice Call - Assigning a Photo to a Contact - Adding a Contact to the Reject List - Saving Attachments from Text Messages - Sending a Text Message to an Entire Group - Clearing Personal Web Data -

Creating an Animated Photo - Creating a Panoramic Photo - Creating a Photo Collage - Speeding Up the Phone Using Developer Options - Ignoring New Messages in an Email Conversation - Closing Applications Running in the Background - Maximizing Battery Life - Using MP3's as Ringtones - Blocking Calls, Notifications, Alarms, and the LED Indicator - Making the Phone Open Applications and Menus Faster - Viewing a Video while Using Another Application

 Strategies for e-Business Tawfik Jelassi,Francisco J. Martínez-López,2020-06-28 This is the fourth edition of a unique textbook that provides extensive coverage of the evolution, the current state, and the practice of e-business strategies. It provides a solid introduction to understanding e-business and e-commerce by combining fundamental concepts and application models with practice-based case studies. An ideal classroom companion for business schools, the authors use their extensive knowledge to show how corporate strategy can imbibe and thrive by adopting vibrant e-business frameworks with proper tools. Students will gain a thorough knowledge of developing electronic and mobile commerce strategies and the methods to deal with these issues and challenges.

 **iPod Touch Survival Guide: Step-by-Step User Guide for iPod Touch: Getting Started, Downloading FREE eBooks, Buying Apps, Managing Photos, and Surfing the Web** Toly K,2012-02-07 The iPod Touch and iOS 5 introduced many new features not seen in previous iPod generations. This guide will introduce you to the multitude of new features and show you how to use them. This book gives task-based instructions without using any technical jargon. Learning which buttons perform which functions is useless unless you know how it will help you in your everyday use of the iPod. Therefore, this guide will teach you how to perform the most common tasks. Instead of presenting arbitrary instructions in lengthy paragraphs, this book gives unambiguous, simple step-by-step procedures. Additionally, detailed screenshots

help you to confirm that you are on the right track. This Survival Guide also goes above and beyond to explain Secret Tips and Tricks to help you accomplish your day-to-day tasks much faster. If you get stuck, just refer to the Troubleshooting section to figure out and solve the problem. The iPod Touch Survival Guide is never stagnant, and always being updated to include the most recent tips and tricks. This iPod guide includes: Getting Started: - Button Layout - Navigating the Screens - Multitasking - Managing Your Contacts - Text Messaging - Copying, Cutting, and Pasting Text - Sending Picture and Video Messages - Using the Safari Web Browser - Managing Photos and Videos - Using the Email Application - Viewing All Mail in One Inbox - Managing Applications - Setting Up an iTunes Account - Sending an Application as a Gift - Using iTunes to Download Applications - Reading User Reviews - Deleting an Application - Reading eBooks using iBooks and the Kindle Reader - How to download thousands of FREE eBooks Advanced Topics include: - Adjusting the Settings - Turning On Voiceover - Setting Alert Sounds - Changing the Wallpaper - Setting a Passcode Lock - Changing Keyboard Settings - Changing Photo Settings - Turning Bluetooth On and Off - Turning Wi-Fi On and Off - Turning Airplane Mode On and Off - Tips and Tricks - Using the Voice Control Feature - Maximizing Battery Life - Taking a Screenshot - Scrolling to the Top of a Screen - Saving Images While Browsing the Internet - Deleting Recently Typed Characters - Resetting Your iPod - Viewing the Full Horizontal Keyboard - Troubleshooting - List of iPod-friendly websites that save you time typing in long URL addresses

 **Samsung Galaxy Note Survival Guide: Step-by-Step User Guide for Galaxy Note: Getting Started, Downloading Free EBooks, Using EMail, Managing Photos and Videos** Toly K,2012-09 The Samsung Galaxy Note is neither phone nor tablet, but rather a hybrid of the two. The Galaxy Note is packed full of new features and tools. In addition, the new S Pen opens up countless possibilities for creating documents and editing photos.

The Samsung Galaxy Note Survival Guide organizes the wealth of knowledge about the Galaxy Note into one place, where it can be easily accessed and navigated for quick reference.

 HTC Vivid Survival Guide: Step-by-Step User Guide for Droid Vivid: Getting Started, Downloading FREE eBooks, Using eMail, Photos and Videos, and Surfing the Web Toly K,2012-09 The HTC Vivid is a 4G Android smartphone, and one of the first to receive the Android 4.0 Ice Cream Sandwich update. The Ice Cream Sandwich operating system opens up new possibilities and improves the performance of the Vivid. The HTC Vivid Survival Guide organizes the wealth of knowledge about the HTC Vivid into one place, where it can be easily accessed and navigated for quick reference. This guide comes with a multitude of screenshots, which complement the step-by-step instructions and help you to realize the HTC Vivid's full potential. The HTC Vivid Survival Guide provides useful information, such as tips and tricks, hidden features, and troubleshooting advice. You will also learn how to download FREE games and FREE eBooks, and how to personalize your phone with custom ringtones and wallpapers. Whereas the official HTC Vivid manual is stagnant, this guide goes above and beyond by discussing recent known issues and solutions that may be currently available. This information is constantly revised for a complete, up-to-date manual. This HTC Vivid guide includes, but is not limited to: Getting Started: - Button Layout - Navigating the Screens - Making Calls - Using the Speakerphone During a Voice Call - Staring a Conference Call - Managing Your Contacts - Adding a New Contact - Adding a Favorite Contact (Speed Dial) - Managing Text Messages - Adding Texted Phone Numbers to Contacts - Copying, Cutting, and Pasting Text - Using Swype - Sending Picture and Video Messages - Using the Web Browser - Managing Open Browser Windows - Managing Photos and Videos - Taking Pictures - Capturing Videos - Using the Gmail Application - Changing Gmail Options - Managing Applications - Sharing an Application - Using the Android Market to Download Applications - Reading User

Reviews - Deleting an Application Advanced Topics: - Reading eBooks - Downloading thousands of free eBooks - Adjusting the Settings - Turning Vibration On and Off - Setting Alert Sounds - Changing the Wallpaper - Setting a Face Lock - Changing Keyboard Settings - Changing Security Settings - Turning Bluetooth On and Off - Turning Wi-Fi On and Off - Turning Airplane Mode On and Off - Turning Camera Effects On or Off - Tips and Tricks - Maximizing Battery Life - Resetting Your HTC Vivid - Using your own MP3's as ringtones - Opening an incognito window in the Web browser - Troubleshooting - List of Droid-friendly websites that save you time typing in long URL's

 iPad Mini Survival Guide Toly K,2012-11-04 The iPad Mini Survival Guide organizes the wealth of knowledge about the seven-inch iPad into one place, where it can be easily accessed and navigated for quick reference. This guide comes with countless screenshots, which complement the step-by-step instructions and help you to realize the iPad Mini's full potential. The iPad Mini Survival Guide provides useful information not discussed in the official iPad Mini manual, such as tips and tricks, hidden features, and troubleshooting advice. You will also learn how to download FREE games and FREE eBooks and how to make VIDEO CALLS using FaceTime. Whereas the official iPad Mini manual is stagnant, this guide goes above and beyond by discussing recent known issues and solutions that may be currently available. This information is constantly revised for a complete, up-to-date manual.

 **Nook HD Survival Guide: Step-by-Step User Guide for the Nook Tablet: Using Hidden Features, Downloading FREE eBooks, Buying Apps, Sending eMail, and Surfing the Web** Toly K,2013-05-20 The Nook HD Survival Guide is a handy reference tool for discovering the secrets of the Nook HD. This book organizes the wealth of knowledge about the Nook HD into one place. The organization within this book is unlike any other, and it allows you to instantly find the information you seek.

Looking for tips on changing the font size or highlighting passages? Navigate to the Reading eBooks chapter. Need more advanced tips, such as capturing screenshots or accessing the SD card? Peruse the Tips, Tricks, and Customization chapter. You will also learn how to download FREE eBooks, send email from your Nook HD, play pre-installed games, and read news for FREE. Unlike the official Nook HD user manual, the Nook HD Survival Guide is not written like a book in paragraph form. Instead, every instruction is broken down into clear, concise steps. The Nook HD Survival Guide provides useful information not discussed in the Nook HD manual, such as tips and tricks, hidden features, and troubleshooting advice. This guide is constantly updated, going above and beyond by discussing recent known issues and solutions. This Nook HD Guide includes: Getting Started: - Registering the Nook HD - Connecting the Nook HD to a PC - Setting Up Wi-Fi - Using the Wishlist - Lending eBooks - Changing the Font Size - Using the Dictionary - Taking Notes - Downloading Thousands of Free eBooks - Managing Applications - Managing Email - List of Nook-friendly websites that save you time typing in long URL addresses - Shortcuts and Tips Advanced Topics: - Taking a Screenshot - Switching Between Applications - Playing Music - Viewing and Editing Photos - Buying eBooks through the Barnes and Noble Store - Subscribing to Magazines and Newspapers - Cancelling Subscriptions - Book Browsing Tips - Sending an Email - Using the Web Browser - Adding Bookmarks and Notes - Viewing Periodicals - Troubleshooting - Contacting the Nook HD Support Team

 Nexus 5 Survival Guide Toly K,2014-01-14 The Nexus 5 is Google's first phone to natively run Android Kit Kat. As a result, the Nexus 5 is packed full of new features never before seen on any Android phone, such as a much improved Phone application, better voice searching, built-in caller ID that automatically searches the web for the phone number, and a completely redesigned text and video chat application. This guide will

introduce you to these new features and show you how to use them. This book gives task-based instructions without using any technical jargon. Learning which buttons perform which functions is useless unless you know how it will help you in your everyday use of the Nexus 5. Therefore, this guide will teach you how to perform the most common tasks. Instead of presenting arbitrary instructions in lengthy paragraphs, this book gives unambiguous, simple step-by-step procedures. Additionally, detailed screenshots help you to confirm that you are on the right track. This Survival Guide also goes above and beyond to explain secret Tips and Tricks to help you accomplish your day-to-day tasks much faster. If you get stuck, just refer to the Troubleshooting section to figure out and solve the problem.

 iPhone 5S Survival Guide: Step-by-Step User Guide for the iPhone 5S and iOS 7 Toly K,2013-10-02 The iPhone 5S introduced several new features not seen in the iPhone 5, such as a fingerprint scanner, new camera features, and an entirely new operating system.This guide will introduce you to these new features and show you how to use them. This book gives taskbased instructions without using any technical jargon. Learning which buttons perform which functions is useless unless you know how it will help you in your everyday use of the iPhone. Therefore, this guide will teach you how to perform the most common tasks. Instead of presenting arbitrary instructions in lengthy paragraphs, this book gives unambiguous, simple step-by-step procedures. Additionally, detailed screenshots help you to confirm that you are on the right track. This Survival Guide also goes above and beyond to explain Secret Tips and Tricks to help you accomplish your dayto-day tasks much faster. If you get stuck, just refer to the Troubleshooting section to figure out and solve the problem. This iPhone guide includes: - Using Siri - Using the Notification Center - Searching a Web Page - Viewing an Article in Reader Mode - Selecting a Pre-Loaded Equalization Setting - Taking a Picture from the Lock Screen - Creating and Editing Photo Albums - Editing

Photos - Inserting Emoticons - Customizing Keyboard Shortcuts - Customizing Custom Vibrations - Using LED Flash Alerts - Formatting Text in the Email Application This guide also includes: - Getting Started - Making Calls - FaceTime - Multitasking - Button Layout - Navigating the Screens - Using the Speakerphone During a Voice Call - Staring a Conference Call - Managing Your Contacts - Text Messaging - Adding Texted Phone Numbers to Contacts - Copying, Cutting, and Pasting Text - Sending Picture and Video Messages - Using the Safari Web Browser - Adding Bookmarks to the Home Screen - Managing Photos and Videos - Using the Email Application - Viewing All Mail in One Inbox - Managing Applications - Setting Up an iTunes Account - Sending an Application as a Gift - Using iTunes to Download Applications - Reading User Reviews - Deleting an Application - Reading an eBook on the iPhone - How to download thousands of free eBooks - Adjusting the Settings - Turning On Voiceover - Turning Vibration On and Off - Setting Alert Sounds - Changing the Wallpaper - Setting a Passcode Lock - Changing Keyboard Settings - Changing Photo Settings - Turning Bluetooth On and Off - Turning Wi-Fi On and Off - Turning Airplane Mode On and Off - Tips and Tricks - Using the Voice Control Feature - Maximizing Battery Life - Taking a Screenshot - Scrolling to the Top of a Screen - Saving Images While Browsing the Internet - Deleting Recently Typed Characters - Resetting Your iPhone - Troubleshooting - List of iPhone-friendly websites that save you time typing in long URL addresses

 **Nexus 7 FHD Survival Guide: Step-by-Step User Guide for the Nexus 7: Getting Started, Downloading FREE eBooks, Taking Pictures, Using eMail, and Exploring Hidden Tips and Tricks** Toly K,2014-04-22 The Nexus 7 FHD is Google's second tablet PC, and the first device to use the Android 4.3 Jelly Bean operating system. The Google Nexus 7 FHD Survival Guide gathers all of the available information regarding the Nexus 7 into a single guide, where it can be easily accessed for quick reference. There is no fancy jargon and every instruction is explained in great detail, which is perfect for beginners. In addition, this guide expands on the basics by discussing useful tips that are excellent for more advanced users. With the multitude of new features introduced in the new Nexus 7, such as a seven-inch HD screen, a faster processor, a new rear-facing camera, and restricted profiles, you cannot afford to miss a single one. The level of detail in each chapter sets this guide apart from all the rest. Countless screenshots complement the step-by-step instructions and help you to realize the Nexus 7's full potential. The useful information provided here is not discussed in the official Nexus 7 manual, such as tips and tricks, hidden features, and troubleshooting advice. This guide also goes above and beyond by discussing recent known issues and solutions that may be currently available. This Google Nexus 7 FHD guide includes: - Getting Started - Performing First-Time Setup - Exporting and Importing Files Using a PC or Mac - Finding FREE eBooks - Managing Applications - Purchasing Applications - Uninstalling an Application - Taking Pictures - Applying Special Effects to Pictures - Using the Gmail Application - Writing an Email - Adding Labels to Emails - Managing Contacts - Adding a New Contact - Sharing Contact Information via Email - Using the Chrome Web Browser - Opening More than One Website at a Time - Recalling Sites More Quickly on Subsequent Visits - Nexus-friendly Websites that Save You Time Typing in Long URL's - Using the Kindle Reader for the Nexus 7 - Using Play Books for the Nexus 7 - Adjusting the Settings - Using Bluetooth - Changing the Notification Ringtone - Locking the Screen with Your Face - Changing the Wallpaper - Tips and Tricks - Turning Google Now On or Off - Adding a Navigation Shortcut to the Home Screen - Troubleshooting - Google Play Contact Resources

 iPad Air Survival Guide Toly K,2013-11-15 The iPad Air Survival Guide organizes the wealth of knowledge about the Fifth Generation iPad and iOS7 into one place, where it can be easily accessed and navigated for quick reference. This guide comes with countless screenshots, which complement the step-by-step

instructions and help you to realize the iPad's full potential. The iPad Air Survival Guide provides useful information not discussed in the official iPad Air manual, such as tips and tricks, hidden features, and troubleshooting advice. You will also learn how to download FREE eBooks and how to make video calls using FaceTime. Whereas the official iPad Air manual is stagnant, this guide goes above and beyond by discussing recent known issues and solutions that may be currently available. This information is constantly revised for a complete, up-to-date manual. This iPad Air guide includes, but is not limited to: Getting Started: - Button Layout - Navigating the Screens - Setting Up Wi-Fi - Setting Up an Email Account - Using Email - Logging In to the Application Store - Using FaceTime - Placing a FaceTime Call - Moving the Picture-in-Picture Display - Taking Pictures - Capturing Videos - Browsing and Trimming Captured Videos - Using iTunes to Import Videos - Viewing Videos - Using the Music Application - Using the iTunes Application - Sending Pictures and Videos via Email - Setting a Picture as Wallpaper - Viewing a Slideshow - Importing Pictures Using iPhoto - Creating Albums Using iPhoto Advanced topics: - Using Multitasking Gestures - 171 Tips and Tricks for the iPad - Setting the iPad Switch to Mute or Lock Rotation - Using the Split Keyboard - Downloading FREE Applications - Downloading FREE eBooks - Updating eBooks in the iBooks app - Using the iBooks Application - Highlighting and Taking Notes in iBooks - Moving a Message to Another Mailbox or Folder - Changing the Default Signature - Setting the Default Email Account - Changing How You Receive Email - Saving a Picture Attachment - Managing Contacts - Turning Data Roaming On or Off - Blocking Pop-Up Windows - Managing Applications - Deleting Applications - Setting a Passcode Lock - Changing Keyboard Settings - Maximizing Battery Life

Eventually, you will totally discover a additional experience and skill by spending more cash. nevertheless when? realize you allow that you require to acquire those all needs taking into account having significantly cash? Why dont you try to acquire something basic in the beginning? Thats something that will guide you to comprehend even more with reference to the globe, experience, some places, bearing in mind history, amusement, and a lot more?

It is your enormously own become old to undertaking reviewing habit. accompanied by guides you could enjoy now is **Mobi Bank** below.

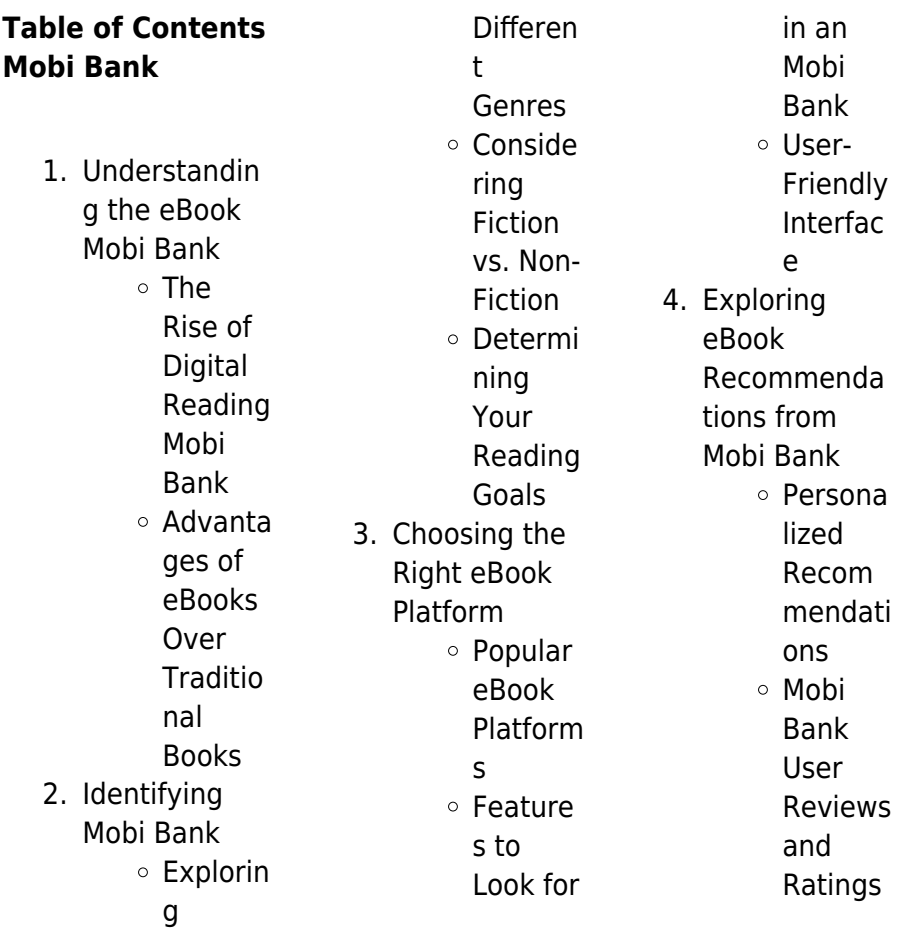

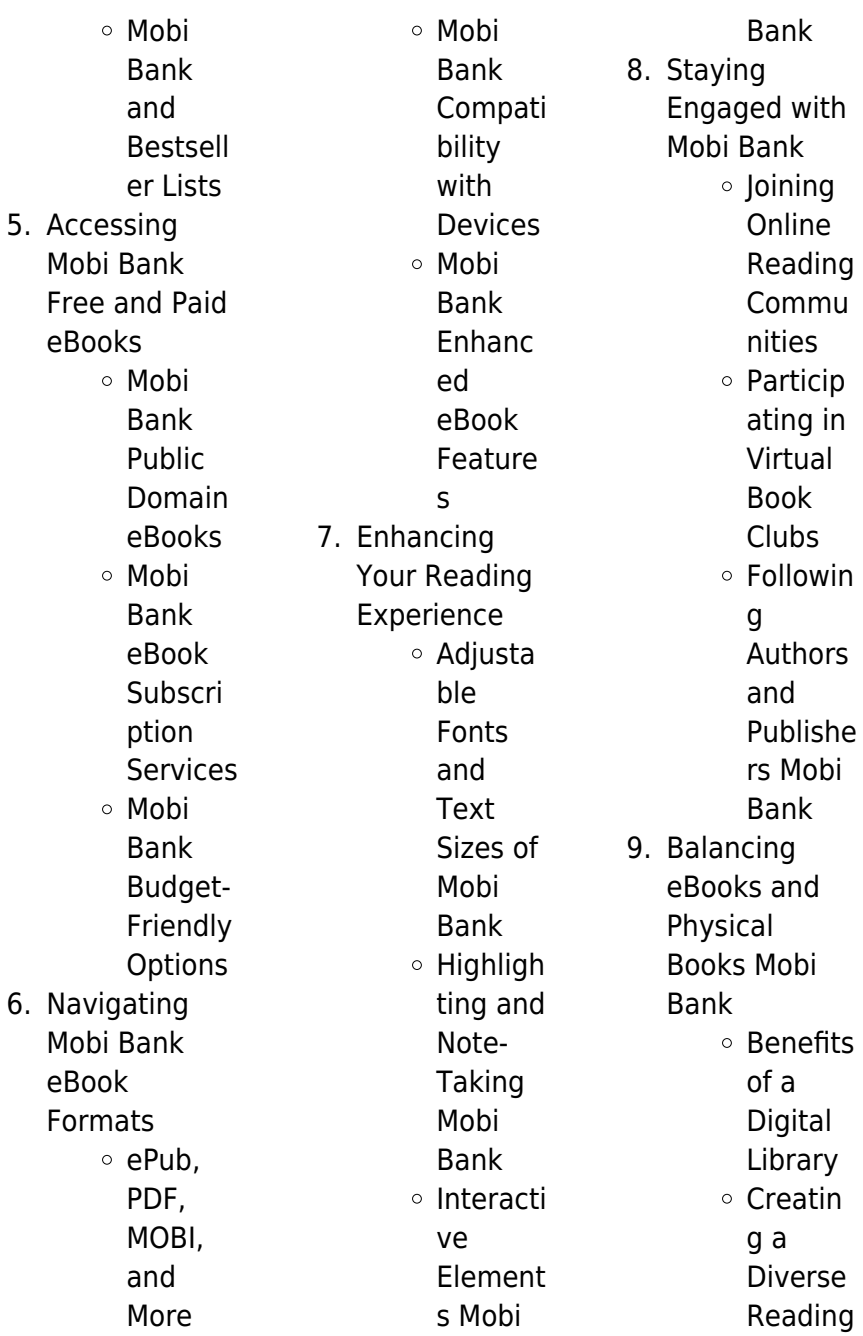

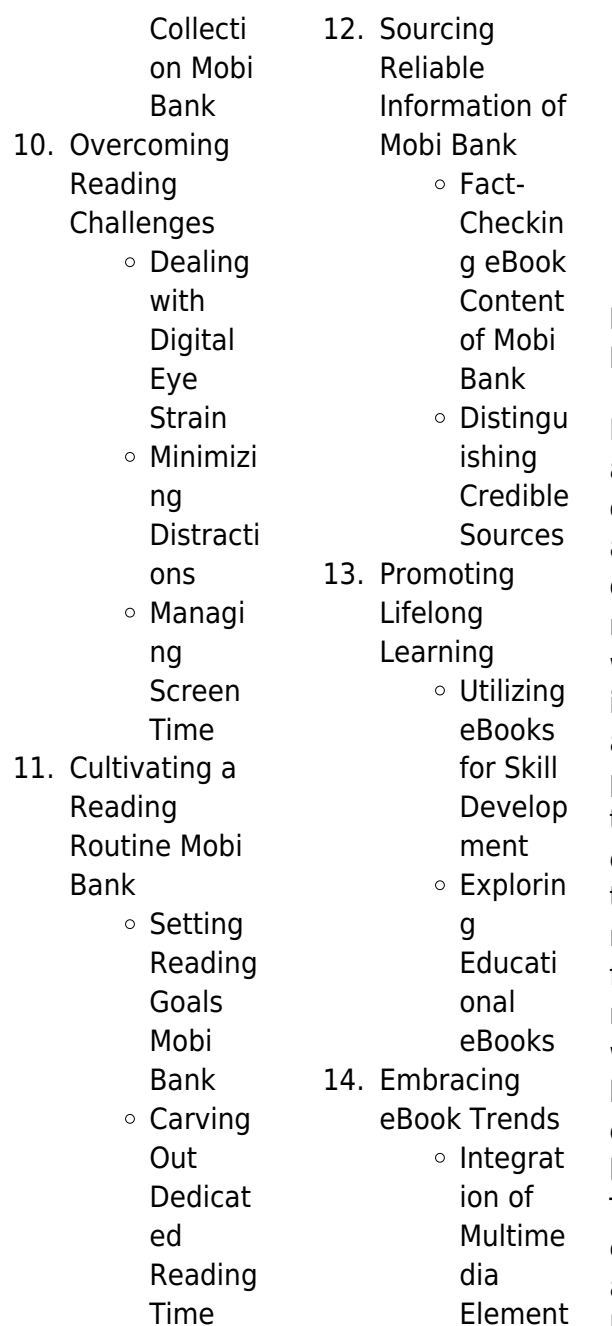

s o Interacti ve and Gamifie d eBooks

### **Mobi Bank Introduction**

In todays digital age, the availability of Mobi Bank books and manuals for download has revolutionized the way we access information. Gone are the days of physically flipping through pages and carrying heavy textbooks or manuals. With just a few clicks, we can now access a wealth of knowledge from the comfort of our own homes or on the go. This article will explore the advantages of Mobi Bank books and

manuals for download, along with some popular platforms that offer these resources. One of the significant advantages of Mobi Bank books and manuals for download is the cost-saving aspect. Traditional books and manuals can be costly, especially if you need to purchase several of them for educational or professional purposes. By accessing Mobi Bank versions, you eliminate the need to spend money on physical copies. This not only saves you money but also reduces the environmental impact associated with book production and transportation.

Furthermore, Mobi Bank books and manuals for download are incredibly convenient. With just a computer or smartphone and an internet connection, you can access a vast library of resources on any subject imaginable. Whether youre a student looking for textbooks, a professional seeking industry-specific manuals, or someone interested in selfimprovement, these digital resources provide an efficient and accessible means of acquiring knowledge. Moreover, PDF books and manuals offer a range of benefits compared to other digital formats. PDF files are designed to

retain their formatting regardless of the device used to open them. This ensures that the content appears exactly as intended by the author, with no loss of formatting or missing graphics. Additionally, PDF files can be easily annotated, bookmarked, and searched for specific terms, making them highly practical for studying or referencing. When it comes to accessing Mobi Bank books and manuals, several platforms offer an extensive collection of resources. One such platform is Project Gutenberg, a nonprofit organization that provides over 60,000 free eBooks.

These books are primarily in the public domain, meaning they can be freely distributed and downloaded. Project Gutenberg offers a wide range of classic literature, making it an excellent resource for literature enthusiasts. Another popular platform for Mobi Bank books and manuals is Open Library. Open Library is an initiative of the Internet Archive, a non-profit organization dedicated to digitizing cultural artifacts and making them accessible to the public. Open Library hosts millions of books, including both public domain works and contemporary titles. It also allows users to borrow digital copies of certain books for a limited period, similar to a library lending system. Additionally, many universities and educational institutions have their own digital libraries that provide free access to PDF books and manuals. These libraries often offer academic texts, research papers, and technical manuals, making them invaluable resources for students and researchers. Some notable examples include MIT OpenCourseWare, which offers free access to course materials from the **Massachusetts** Institute of Technology, and the

Digital Public Library of America, which provides a vast collection of digitized books and historical documents. In conclusion, Mobi Bank books and manuals for download have transformed the way we access information. They provide a costeffective and convenient means of acquiring knowledge, offering the ability to access a vast library of resources at our fingertips. With platforms like Project Gutenberg, Open Library, and various digital libraries offered by educational institutions, we have access to an ever-expanding collection of books and manuals.

Whether for educational, professional, or personal purposes, these digital resources serve as valuable tools for continuous learning and selfimprovement. So why not take advantage of the vast world of Mobi Bank books and manuals for download and embark on your journey of knowledge?

## **FAQs About Mobi Bank Books**

1. Where can I buy Mobi Bank books? Bookstores: Physical bookstores like Barnes & Noble, Waterstones,

and independent local stores. Online Retailers: Amazon, Book Depository, and various online bookstores offer a wide range of books in physical and digital formats.

2. What are the different book formats available? Hardcover: Sturdy and durable, usually more expensive. Paperback: Cheaper, lighter, and more portable than hardcovers. Ebooks: Digital books available for

e-readers like Kindle or software like Apple Books, Kindle, and Google Play Books.

- 3. How do I choose a Mobi Bank book to read? Genres: Consider the genre you enjoy (fiction, non-fiction, mystery, scifi, etc.). Recommenda tions: Ask friends, join book clubs, or explore online reviews and recommendat ions. Author: If you like a particular author, you might enjoy more of their work.
- 4. How do I take care of Mobi Bank books?

Storage: Keep them away from direct sunlight and in a dry environment. Handling: Avoid folding pages, use bookmarks, and handle them with clean hands. Cleaning: Gently dust the covers and pages occasionally.

5. Can I borrow books without buying them? Public Libraries: Local libraries offer a wide range of books for borrowing. Book Swaps: **Community** book exchanges or online platforms

where people exchange books. 6. How can I track my reading progress or manage my book collection? Book Tracking Apps: Goodreads, LibraryThing, and Book Catalogue are popular apps for tracking your reading progress and managing book collections. Spreadsheets: You can create your own spreadsheet to track books read, ratings, and other details. 7. What are Mobi Bank

audiobooks, and where can I find them? Audiobooks: Audio recordings of books, perfect for listening while commuting or multitasking. Platforms: Audible, LibriVox, and Google Play Books offer a wide selection of audiobooks. 8. How do I support authors or the book industry? Buy Books: Purchase books from authors or independent bookstores. Reviews: Leave reviews on platforms

like Goodreads or Amazon. Promotion: Share your favorite books on social media or recommend them to friends.

- 9. Are there book clubs or reading communities I can join? Local Clubs: Check for local book clubs in libraries or community centers. Online Communities: Platforms like Goodreads have virtual book clubs and discussion groups.
- 10. Can I read Mobi Bank

books for free? Public Domain Books: Many classic books are available for free as theyre in the public domain. Free E-books: Some websites offer free e-books legally, like Project Gutenberg or Open Library.

#### **Mobi Bank :**

results for simple solutions common core math tpt - Jan 28 2022 web you will receive a pdf of the two page test which has ten multiple choice questions and the answer key the questions are modeled after common core based tests the test will take students about 45 minutes common core standards ccss math content 8 ee b 5 graph proportional relationships interpreting the unit rate as the slope of the graph looking for simple solutions math book common core answers - Oct 05 2022 web apr 28 2022 best answer copy looking for simple solution book math grade 5 common core math wiki user 8y ago this answer is hide comment 1 makayla bennett lvl 1 simple solutions math grade 5 answer key pdf answers for - Aug 15 2023

web 03 09 2021 envision math common core grade 5 answer key provides solutions to all the exercises and helps you walk through the process step by step with detailed explanations for all the problems in envision math textbooks you can do the guesswork while studying and attempt the exams with confidence 5th grade math khan academy - Jan 08 2023 web unit 1 decimal place value decimal place value intro decimals on the number line decimals in expanded form decimals in written form decimals in different forms comparing decimals rounding decimals unit 2 add decimals **math khan academy** - Jul 02 2022

web learn kindergarten math counting basic addition and subtraction and more aligned with common core standards counting and from previous grades khan academy s algebra 2 course is built to deliver a comprehensive illuminating engaging and common core aligned experience polynomial arithmetic algebra 2 complex numbers algebra 2 **mathematics elementary school workbooks simple solutions** - Apr 30 2022 web encourage academic achievement with time tested math workbooks for over two decades our unique approach to

learning has helped students grasp complicated concepts and retain skills long term our math workbooks combine three powerful research based strategies that other resources don t match **math 5th grade common core printables answer keys at i4c** - Apr 11 2023 web sep 11 2001 welcome to our common core printables answer key section for 5th grade math here you will find the answers to our thousands of practice worksheets tied to the common core state standards just select an area from the list below standards based mathematics simple solutions - Dec 07

2022 web increase student understanding and skills with our standards based math workbooks suited for grades k 8 simple solutions standards based mathematics aligns with state standards these standards identify key ideas understandings and skills while emphasizing deep learning of mathematics concepts **research simple solutions** - Jun 01 2022 web the simple solutions approach is based on decades of learning research at simple solutions we design all of our products using retrieval interleaving and spacing strategies to prepare students

for success these strategies are time tested and backed by decades of learning research common core grade 5 math worksheets homework lesson - Mar 10 2023 web engageny math 5th grade grade 5 eureka worksheets multiplicative patterns on the place value chart adding and subtracting decimals decimal fractions and place value patterns common core math by grades by domains with video lessons examples step by step solutions and explanations simple solutions grade 5 answers - Feb 09 2023 web apr 28 2022 simple solutions grade 5 updated 4 28 2022

bobbylawsgp6288 lvl 1 8y ago study now see answers 2 best answer copy the simple solution worksheet is given to you by the teacher **common core math archives simple solutions** - May 12 2023 web 24755 highpoint road beachwood oh 44122 p 877 382 7537 f 216 382 5898 microsoft math solver math problem solver calculator - Feb 26 2022 web online math solver with free step by step solutions to algebra calculus and other math problems get help on the web or with our math app **lesson 5 writing and solving linear equations**

**opencurriculum** -

Dec 27 2021 web lesson 5 nys common core mathematics curriculum 8 4 lesson 5 writing and solving linear equations what the solution means or how they know their answer is correct lesson 5 writing and solving linear equations date 11 8 13 53 nys common core mathematics curriculum 8 4 solution one **common core mathematics simple solutions** - Nov 06 2022 web 1 4 numerator the top number of a fraction example 1 4 numerator is 1 perimeter the distance around the outside of a polygon

product the result or answer to a multiplication problem example

the product of 5 and 3 is 15 quotient the result or answer to a division problem example the quotient of 8 and 2 is 4 results for simple solutions common core tpt - Mar 30 2022 web results for simple solutions common core 2 400 results sort by relevance view list functions test common core algebra i created by rise over run this graphing test covers comparing rates from graphs and tables functions systems and creating equations based on scenarios **envision math common core 5 answers resources lumos** - Jul 14 2023 web use the table below to find videos

mobile apps worksheets and lessons that supplement envision math common core 5 chapter 1 place value apps videos practice now lesson 1 place value apps videocam create common core mathematics simple solutions - Aug 03 2022 web help pages vocabulary absolute deviation a measure of variability in a set of data the absolute difference between a data point and another point such as the mean or median example if the median is 3 and a data point is 5 its absolute deviation from the median is 2 because the difference between 3 and 5 is 2 **simple solutions elementary**

**school workbooks interleaving** - Jun 13 2023 web we are so thankful for the third fourth and fifth grade students and teachers who use our books we created a thanksgiving themed makeover to our simple solutions standards based math sample pages each lesson in the simple solutions standards based mathematics workbook aligns with standards for worksheet solutions for common core grade 5 maths 2023 24 - Sep 04 2022 web get the solved free online study materials common core grade 5 maths worksheetwith answers prepared by expert teachers as per guidelines of the latest edition

2023 24 free access to grade 5 maths worksheet and solution based on common core curriculum get subscription 30k happy students 2k review answers with how a forgotten poll in a south african church 70 years ago affected - Mar 08 2023 web jun 4 2019 barnabas lekganyane the first born son of the prophet j s mopeli paulus histori ya zcc 1967 edward the second born was intelligent but reluctant to engage in church duties about us welcome to the kganya website - Jan 06 2023 web his grace the right reverend bishop dr b e lekganyane directors

information kganya investment holdings pty ltd with effect 1 august 2021 his grace the right reverend bishop dr be lekganyane chairman em lekganyane deputy chairman and ceo jm mosotho executive contact info 0800 000 538 0800 kganya **lekganyane surname origin meaning last name history** - Nov 23 2021 web the last name is the 146 153 rd most commonly held last name on a global scale it is borne by approximately 1 in 2 401 168 people it occurs mostly in africa where 100 percent of lekganyane live 100 percent live in southern africa and 100 percent live in

south bantu africa lekganyane is also the 1 152 838 th most frequently used first name edward lekganyane wikipedia - Sep 14 2023 web early life and career edward was the second born son of engenas lekganyane and his senior wife salfina rabodiba and was born in thabakgone in the mamabolo reserve east of polokwane although his exact birth date is unknown he is known to have been born during a smallpox epidemic that led his father to quarantine his household for some time 2 engenas lekganyane wikipedia - Oct 15 2023 web early life and education engenas

lekganyane was born at mphome mission in the haenertsburg region of the transvaal in the mid 1880s his parents barnabas lekganyane and sefora raphela were members of the mamabolo ethnic group **the story of the enigmatic man who founded southern the** - Jul 12 2023 web jan 30 2019 the main one is led by the founder s grandson bishop barnabas lekganyane b 1955 the breakaway st engenas zcc is headed by his namesake and great grandson both of these competing branches **samuel mutendi wikipedia** - Mar 28 2022 web bishop samuel

mutendi c 1880 1976 was the founder of the zimbabwean based zion christian church z c c which under his leadership grew to a membership of more than 250 000 and is believed to have grown three or four times larger today and one of the largest religious organizations in the country as the religious leader responsible for the bishop lekganyane family - Apr 28 2022 web engenas lekganyane and the early zcc bishop lekganyane family downloaded from mucho goldenpalace com by guest lyric black african studies abstracts university of chicago press from the pharaohs to fanon dictionary

of african biography provides a comprehensive overview of the lives of the men and women who shaped africa s history bishop b e lekganyane facebook - Dec 25 2021 web bishop b e lekganyane 11 890 likes 1 talking about this to save people in lyfe **zcc leader takes dna test at last**

**sowetanlive** - May 10 2023 web oct 7 2009 zion christian church leader bishop barnabas lekganyane yesterday finally undertook dna tests to determine the paternity of a man claiming to be his son sowetan reported in may that a engenas

lekganyane age birthday biography facts - Nov 04 2022 web engenas barnabas lekganyane was the founder of one of africa s largest churches the zion christian church he first formed the zcc in 1924 and by the time of his death the church had at least 50000 members under the leadership of his descendants the zcc has gone on to have more than a million members primarily located in southern africa **unlawful policy zcc retiree drags bishop lekganyane to court** - Aug 01 2022 web aug 26 2022 the 70 year old zcc member lydia melato has applied for an urgent court

order to declare zion christian church leader bishop barnabas lekganyane the church and the policy administrator called **bishop b e lekganyane facebook** - Feb 24 2022 web bishop b e lekganyane 11 270 likes 4 talking about this public figure bishop lekganyane receives honorary doctorate from university - Dec 05 2022 web a beacon of hope and unity his grace bishop engenas joseph lekganyane stands as a testament to the power of faith and resilience his transformative and compassionate leadership of the st engenas zion christian church zcc

since 1975 has earned him an honorary doctorate of philosophy in theology from the university of south africa unisa **the story of the enigmatic man who founded southern africa s** - Jun 11 2023 web apr 1 2021 the main one is led by the founder s grandson bishop barnabas lekganyane b 1955 the breakaway st engenas zcc is headed by his namesake and great grandson both of these competing branches are headquartered at moria two kilometres apart on the same farm on which engenas died and was buried they hold

#### **unisa confer an honorary**

**doctorate to his grace bishop dr** - Sep 02 2022 web oct 28 2023 the degree of doctor of philosophy in theology honoris causa was conferred at a graduation ceremony which was held at the unisa muckleneck campus in pretoria on friday his grace bishop dr engenas joseph lekganyane was installed as the spiritual leader and bishop of the st enganes zion christian church at a church zcc s bishop barnabas lekganyane is accused of scamming - May 30 2022 web jul 25 2022 advocate jerry koma adds the zion christian church zcc leader bishop

barnabas lekganyane and his disciples are taking church members to court to ensure the insurance scheme enriches him and unisa honours visionary leader bishop engenas lekganyane - Apr 09 2023 web oct 30 2023 the university of south africa unisa has honoured st engenas zion christian church zcc spiritual leader bishop dr engenas joseph lekganyane for outstanding leadership and for promoting african spirituality and values the revered bishop the head of one of the two z c c churches was also recognised for his joseph engenas matlhakanye lekganyane south african - Aug 13

2023 web 21 january 1931 date of death 11 november 1972 joseph lekganyane was born in 21 january 1931 in moria his father is the founder of the zion christian church zcc in 1910 he attended school up to standard six and later a junior certificate standard nine

**zcc leader ignores offer of unisa honorary degree sunday world** - Jan 26 2022 web nov 12 2023 zion christian church leader bishop barnabas lekganyane whose symbol is the star of david snubbed unisa s invitation to be awarded an honorary degree at the university s spring **zcc bishop s**

**nephew parties up r186k storm eyewitness news** - Jun 30 2022 web oct 20 2014 zcc bishop s nephew parties up r186k storm club sway says the bill was picked up by rumo lekganyane s friends the bill was apparently run up during rumo s birthday party at a popular sandton **zcc bishop snubs unisa degree sunday world 2023 11** - Oct 03 2022 web nov 12 2023 according to a source bishop barnabas lekganyane may have been offended that unisa recommended him for an honorary degree along with his estranged younger brother bishop engenas

joseph lekganyane who leads the smaller branch of the zcc known as the st engenas branch whose symbol is the dove the way the **engenas barnabas lekganyane is buried in morija** - Feb 07 2023 web mar 16 2011 engenas barnabas lekganyane also called enginasi or ignatius ambitious and charismatic founder of the zion christian church zcc was laid to rest in moria pietersburg now polokwane district this date has since been sanctified by the zcc the largest of the african independent churches sources verwey e j ed 1995 la grammaire par les exercices 4e Éd

2021 Éditions bordas - May 29 2023 la grammaire par les exercices 4 e Éd 2021 bienvenue sur la page dédiée à ton manuel tu retrouveras ici toutes les ressources numériques qui lui sont associées pour travailler tout au long de l année la grammaire par les exercices 4e ed les editions bordas - Jul 19 2022 sommaire des ressources numériques ressources complementaires grammaire4e pdf Étudier et pratiquer la grammaire leçon à reconstituer leçon à reconstituer sur les déterminants et les pronoms indéfinis 04733282 complementfiche01 et02 leconele pdf

exercice exercice sur le verbe 04733282 complementmethod e03verbe exoele **la grammaire par les exercices 4e Éd 2021 Éditions bordas** - Apr 27 2023 le site propose des ressources à télécharger pour l enseignant schémas leçons corrigés et exercices sur les thèmes abordés en français pour la classe de 4e étudier et pratiquer la grammaire conjuguer les verbes orthographier et accorder des mots étudier le vocabulaire s exprimer à l écrit la grammaire par les exercices 4e cahier de l élève cultura - Feb 11 2022

la grammaire par les exercices 4e cahier de l élève édition 2021 par joëlle paul aux éditions bordas la grammaire par les exercices découvrez la nouvelle édition de notre cahier de grammaire pour la classe de 4e en collège des cahiers plébiscités par les enseig la grammaire par les exercices 4e 2021 cahier de l élève - Sep 20 2022 jun 1 2021 découvrez la nouvelle édition de notre cahier de grammaire pour la classe de 4e en collègedes cahiers plébiscités par les enseignants les points forts du cahier la grammaire par les exercices 4e un apprentissage pas à pas de la langue des dictées

des évaluations pour mesurer ses acquis en grammaire **la grammaire par les exercices 4e archive org** - Jun 29 2023 nov 11 2022 la grammaire par les exercices 4e addeddate 2022 11 11 07 21 51 identifier la grammaire par les exercices 4e identifier ark ark 13960 s24w8rpcbh5 ocr tesseract 5 2 0 1 gc42a **la grammaire par les exercices bordas éditeur** - Jan 25 2023 la grammaire par les exercices collection la grammaire par les exercices les ouvrages de la collection la grammaire par les exercices 4e cahier d exercices ed 2021

6 30 nouveau la grammaire par les exercices 3e cahier numérique enseignant ed 2023 nouveau la grammaire par les exercices 4e cahier numérique enseignant ed 2023 la grammaire par les exercices 4e Éd 2023 les editions bordas - Aug 20 2022 Étudier et pratiquer la grammaire les classes de mots et les fonctions méthode 1 méthode comment identifier la nature et la fonction d un mot 04740294 1 comment identifier nature fonction mot pdf corrigés 2 le nom et ses déterminants 04740294 2 nom determinants pdf corrigés 3 les pronoms **la grammaire par**

**les exercices 4e 2023 cahier élève fnac** - Mar 15 2022 apr 5 2023 les points forts du cahier la grammaire par les exercices 4e un apprentissage pas à pas de la langue des dictées des évaluations pour mesurer ses acquis en grammaire des leçons simples et claires adaptées aux élèves de 4e un grand nombre d exercices de difficulté progressive la grammaire par les exercices 4e cahier d exercices edition 2021 - Jun 17 2022 découvrez la nouvelle édition de notre cahier de grammaire pour la classe de 4e en collège des cahiers plébiscités par les enseignants les

points forts du cahier la grammaire par les exercices 4e un apprentissage pas à pas de la langue des dictées des évaluations pour mesurer ses acquis en grammaire la grammaire par les exercices 4e cahier d exercices ed 2021 - Oct 02 2023 les points forts du cahier la grammaire par les exercices 4 e un apprentissage pas à pas de la langue des dictées des évaluations pour mesurer ses acquis en grammaire des leçons simples et claires adaptées aux élèves de 4 e **la grammaire par les exercices 4e Éd 2023 Éditions bordas** - Feb 23 2023 un cahier plébiscité

par les enseignants des contenus totalement conformes aux instructions officielles de 2020 et 2021 un apprentissage pas à pas de la langue avec des leçons simples et claires et plus de 500 exercices méthodiques et progressifs cahier de grammaire 4e les editions bordas - Apr 15 2022 le site propose des ressources à télécharger pour l enseignant schémas lecons corrigés et exercices sur les thèmes abordés en français pour la classe de 4e étudier et pratiquer la grammaire conjuguer les verbes orthographier et

accorder des mots étudier le vocabulaire s exprimer à l écrit grammaire par les exercices 4e 2021 extrait pdf scribd - May 17 2022 the complete tibetan verb forms thumi dgongs gter pdf dondup الرسالة القشيرية **grammaire par les exercices 4e pdf pdf scribd** - Jul 31 2023 grammaire par les exercices 4e pdf pdf 1 435 views 132 pages grammaire par les exercices 4e pdf original title grammaire par les exercices 4e pdf uploaded by la niña copyright all rights reserved available formats download as pdf or read online from scribd flag for inappropriate content print

download now of 132 la grammaire par les exercices 4e Éd les editions bordas - Dec 24 2022 exercices interactifs fiche 14 la phrase simple et la phrase complexe 733823 030 pdf exercices interactifs fiche 15 les subordonnées conjonctives et les compléments d objet 733823 032 pdf exercices interactifs fiche 16 les subordonnées circonstancielles de temps et de but 733823 034 pdf la grammaire par les exercices 4e cahier numérique enseignant - Mar 27 2023 la grammaire par les exercices 4e cahier numérique enseignant ed 2021 référence 9782047393338 support a

télécharger a consulter en ligne collection la grammaire par les exercices des cahiers plébiscités par les enseignants le numérique pour l enseignant le cahier numérique à vidéoprojeter la grammaire par les exercices 4e cours sur mcourser - Oct 22 2022 retrouvez l ensemble des activités du cahier de grammaire par les exercices 4e en version numérique chaque élève a un accès immédiat à des exercices interactifs autocorrectifs et l enseignant peut suivre à distance ses résultats la grammaire par les exercices 4e pdf grammaire scribd - Sep 01 2023 lorsqu il est précédé

d un déterminant e la les mon ton et de l adverbe plus ou moins l adjectif est au superlatif relatif le livre le plus intéressant supériorité la montagne la moins il existe des haute infériorité comparatifs et des superlatifs irréguliers le calaméo la grammaire par les exercices 4e edition 2023 - Nov 22 2022 publishing platform for digital magazines interactive publications and online catalogs convert documents to beautiful publications and share them worldwide title la grammaire par les exercices 4e edition 2023 author editions bordas length 132 pages

published 2023 03 07

Best Sellers - Books ::

[delonghi de500p](https://www.freenew.net/primo-explore/virtual-library/?k=delonghi-de500p.pdf) [dell xps 430](https://www.freenew.net/primo-explore/virtual-library/?k=Dell_Xps_430.pdf)

[desafio del amor](https://www.freenew.net/primo-explore/virtual-library/?k=desafio_del_amor_para_padres.pdf) [para padres](https://www.freenew.net/primo-explore/virtual-library/?k=desafio_del_amor_para_padres.pdf) [dead white males](https://www.freenew.net/primo-explore/virtual-library/?k=Dead_White_Males_David_Williamson.pdf) [david williamson](https://www.freenew.net/primo-explore/virtual-library/?k=Dead_White_Males_David_Williamson.pdf) [dear john i love jane](https://www.freenew.net/primo-explore/virtual-library/?k=dear_john_i_love_jane.pdf) [developing person](https://www.freenew.net/primo-explore/virtual-library/?k=Developing-Person-Berger-9th-Edition.pdf) [berger 9th edition](https://www.freenew.net/primo-explore/virtual-library/?k=Developing-Person-Berger-9th-Edition.pdf)

[dead city](https://www.freenew.net/primo-explore/virtual-library/?k=dead_city.pdf) [deductive reasoning](https://www.freenew.net/primo-explore/virtual-library/?k=Deductive_Reasoning_Puzzles_For_Kids.pdf) [puzzles for kids](https://www.freenew.net/primo-explore/virtual-library/?k=Deductive_Reasoning_Puzzles_For_Kids.pdf) [dental chart notes](https://www.freenew.net/primo-explore/virtual-library/?k=dental_chart_notes_template.pdf) [template](https://www.freenew.net/primo-explore/virtual-library/?k=dental_chart_notes_template.pdf) [declaration of](https://www.freenew.net/primo-explore/virtual-library/?k=Declaration-Of-Sentiments-And-Resolutions.pdf) [sentiments and](https://www.freenew.net/primo-explore/virtual-library/?k=Declaration-Of-Sentiments-And-Resolutions.pdf) [resolutions](https://www.freenew.net/primo-explore/virtual-library/?k=Declaration-Of-Sentiments-And-Resolutions.pdf)